**Come decretato dalla Conferenza Episcopale Italiana, le celebrazioni eucaristiche non saranno aperte al pubblico in tutta Italia.**

**La nostra parrocchia celebrerà l'Eucarestia in streaming AUDIO su Infinity Radio.**

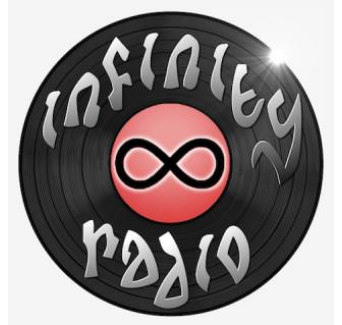

**La trasmissione audio della Santa Messa sarà dal lunedì al sabato alle ore 9.30, la domenica invece un'unica celebrazione VIDEO su Facebook ore 10.30.**

**Per poter accedere alle notifiche delle dirette e ai link per ascoltare o vedere la Santa messa, bisogna entrare nel CANALE TELEGRAM.**

**Segui le istruzioni e man mano che vai avanti torna su questo messaggio per i passaggi successivi:**

**1. se hai iPhone tocca qui per installare Telegram: https://apps.apple.com/it/app/telegram-messenger/id686449807**

**se hai Android tocca qui per installare Telegram: https://play.google.com/store/apps/details?id=org.telegram.messenger&hl=it**

**2. Segui le istruzioni che l'app ti da per registrare il tuo numero e poi torna qui per il passaggio 3.**

**3. Una volta installato Telegram tocca qui sotto per entrare nel canale e sull'app tocca UNISCITI:https://t.me/joinchat/AAAAAFff7e7FNWALXcBK-g**

**4. Ora riceverai le notifiche delle trasmissioni**

## **ULTIMA INFO**

**La trasmissione audio della Santa Messa, per chi ha uno smartphone, dopo la notifica sul canale Telegram, può essere ascoltata anche installando l'app Infinity Radio. Se hai un iPhone tocca qui sotto: https://apps.apple.com/it/app/infinity-radio/id1222679115**

**Se hai un Android tocca qui sotto: https://play.google.com/store/apps/details?id=com.spreaker.custom.prod.app\_c\_4 508&hl=it**

**I sacerdoti della vostra parrocchia.**